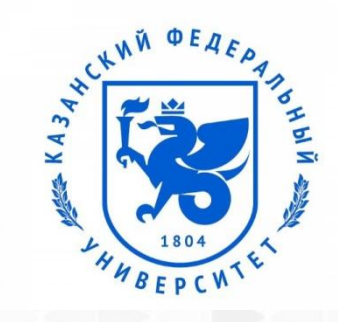

Верификация программного обеспечения

#### **Дефекты**

Родионова Алиса Витальевна

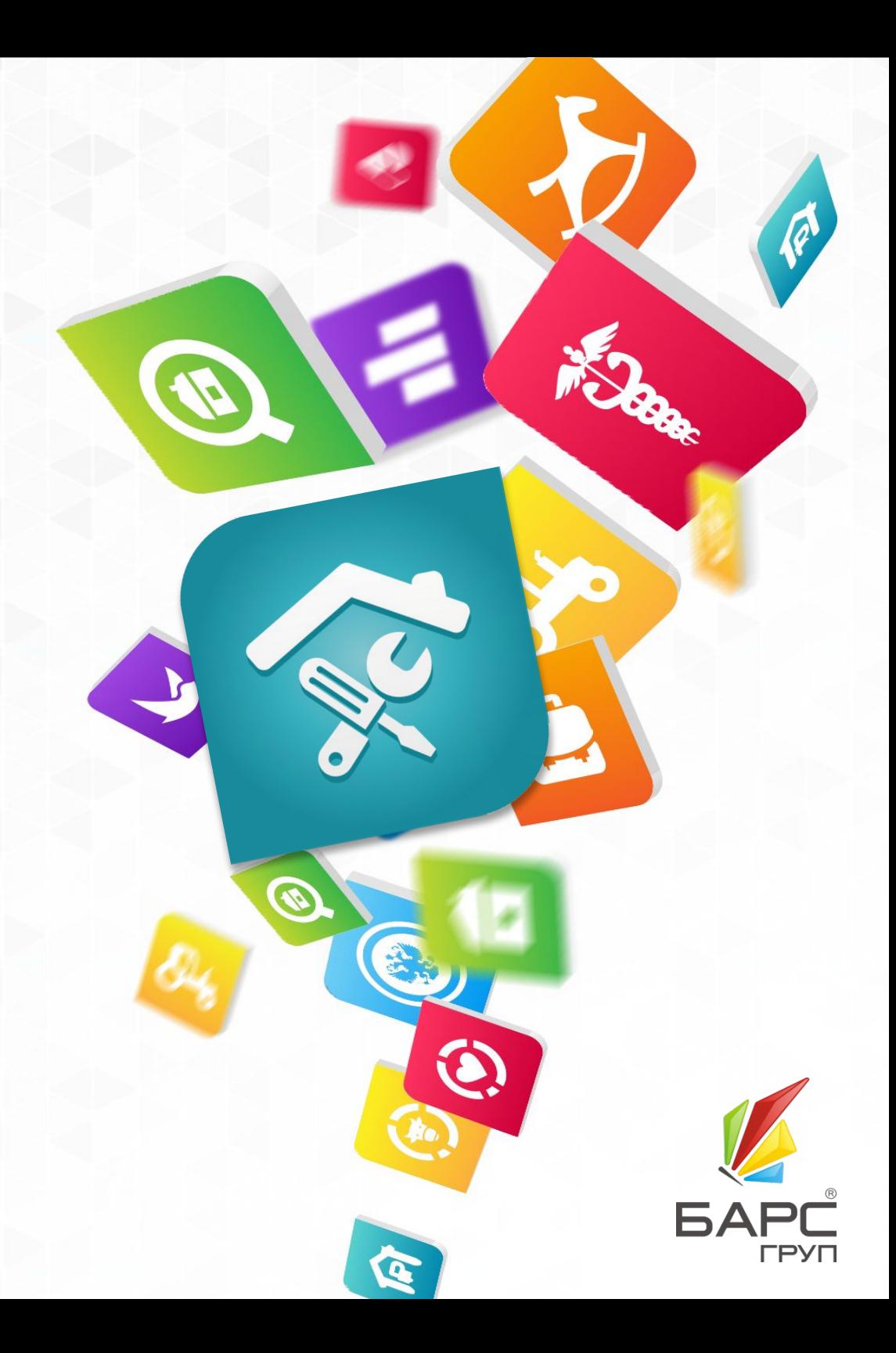

# Agenda

- Что такое дефекты
- Как описывать дефекты
- Регистрация в багтрекере
- Тестирование

#### Что такое дефект

❑ Дефект – невыполнение требования, связанного с предполагаемым или установленным условием

❑ Дефект является основным продуктом, который производят тестировщики, точнее его формальное описание, с которым в дальнейшем будут работать программисты, аналитики, тестировщики и т. д.

#### Кто пишет баги

■ Любой человек, который обнаружил, что программа работает неправильно может написать баг-репорт:

- ✔ Тестировщики
- ✔ Разработчики
- ✔ Сотрудники службы поддержки
- ✔ Заказчики
- ✔ Конечные пользователи

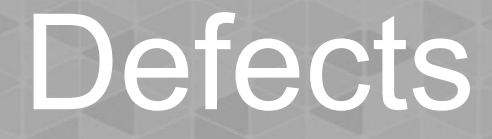

**Написание хороших баг-репортов – это основная работа тестировщика**

#### Отчет об ошибке

Это технический документ, в котором описывается ошибка для того, чтобы:

- Сообщить об обстоятельствах и последствиях проблемы
- **√** Приоритизировать баг для исправления
- **Помочь программисту найти причину ошибки и** починить ее

#### Отчет об ошибке

■ Отчет об ошибке – один из наиболее важных результатов проведения тестирования.

■ И это то, по чему оценивают работу тестировщиков.

#### Основная цель написания бага

#### Основная цель написания баг-репорта: **чтобы ошибка была исправлена**

Об этом надо помнить всегда …

#### Каким должно быть описание дефекта

Описание дефекта должно быть "хорошим"… То есть это описание, которое:

- Привлекает внимание менеджмента и других заинтересованных лиц
- Может быть направлено непосредственно разработчикам
- Но главное по которому исправляют дефект

# Что даёт хорошее описание?

Индикатор качественного описания дефекта это:

- Понятность для руководства
- Полезность для разработчиков
- Сжатость жизненного цикла дефекта от обнаружения до закрытия. Уменьшая количество циклов отправки описания на уточнение в тестирование

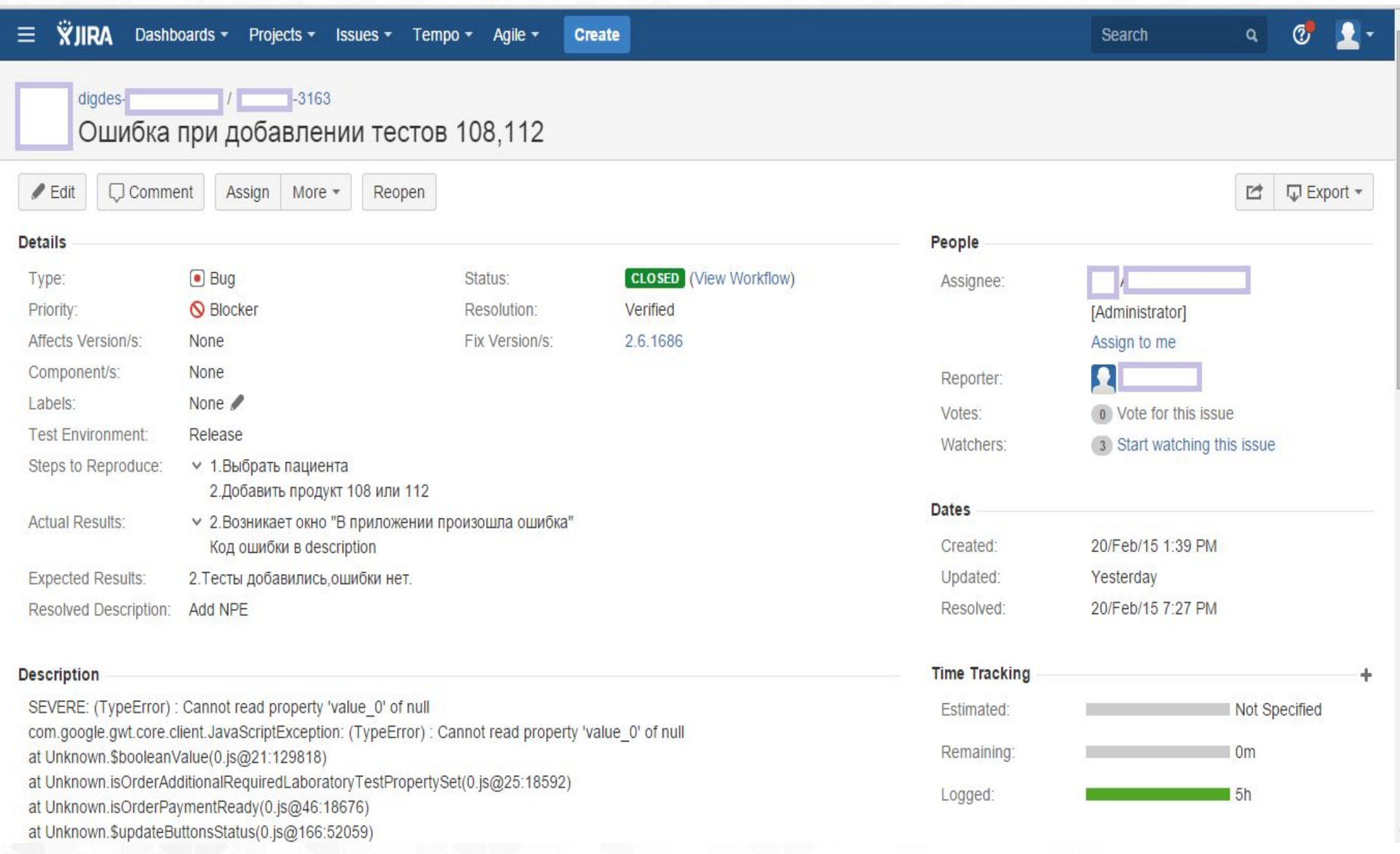

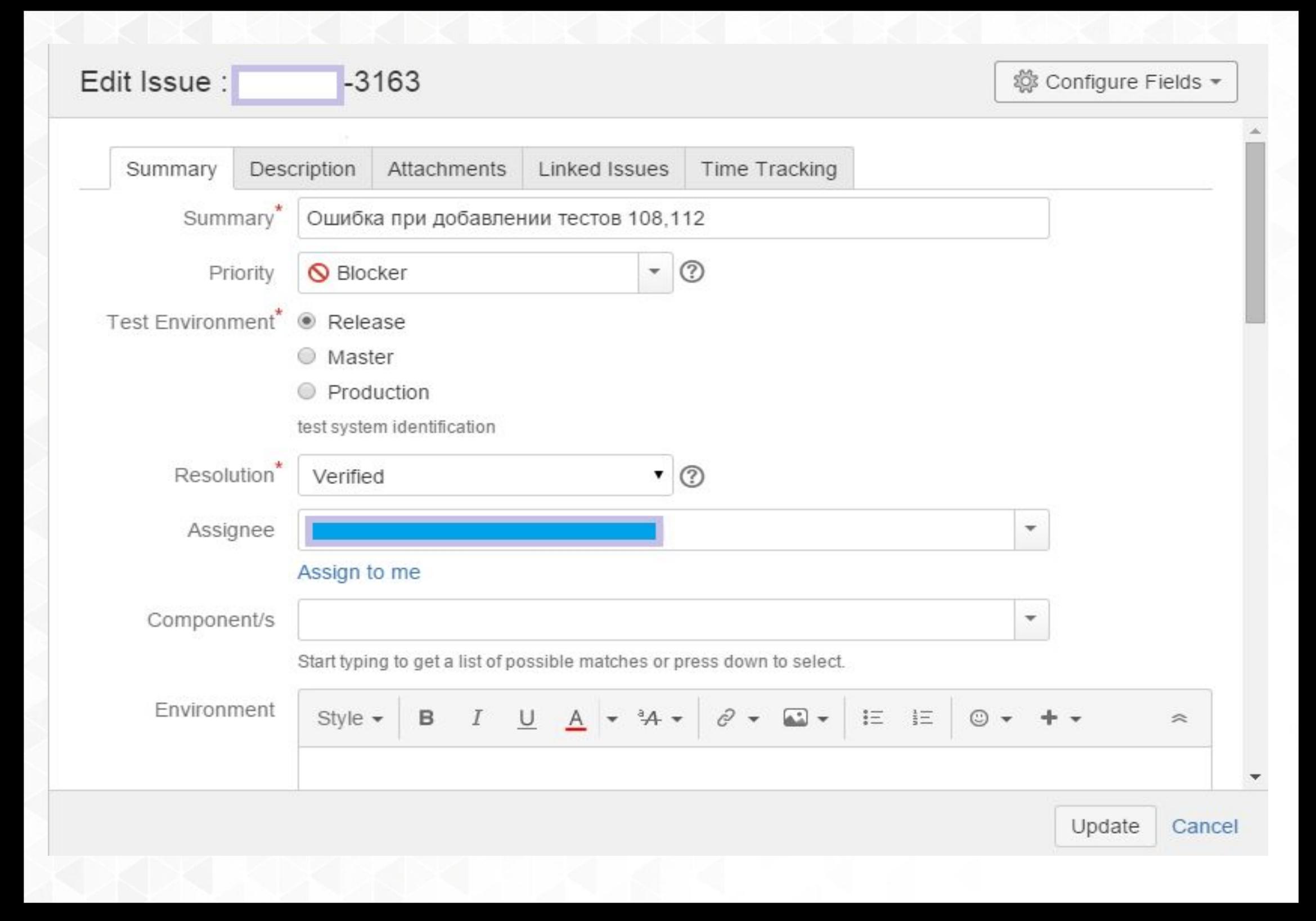

#### Обязательные атрибуты

#### ID

- Приложение, модуль
- Версия программы (номер билда), в котором найдена ошибка
- Заголовок
- Severity (важность)
- Описание, шаги воспроизведения
- Ожидаемый результат
- Текущий результат

# Идентификатор

ID (идентификатор)

- Уникальный...
- Может формироваться автоматически...
- Может быть числовым, а может строиться по другим правилам...

#### Приложение, модуль

#### Поле, содержащее информацию о том, где ошибка была найдена.

Упрощает управление багами.

#### Билд, в котором найдена ошибка

■ Номер версии (сборки программного продукта или модуля), где ошибка зафиксирована

 Информация очень полезна для того, чтобы легче было ошибку найти и починить

#### Заголовок

**■ Заголовок – краткое описание проблемы.** 

- Не должно быть бесполезным
- Должно быть уникальным (хотя не всегда это получается)
- Должно давать понимание проблемы
- Плохой заголовок : "Невозможно сохранить запись"

# **Severity**

- Severity (важность) атрибут, характеризующий степень воздействия, которое оказывает ошибка на функционирование системы или работу пользователя.
- Примеры severity :
- Blocker (опционально)
- **Critical**
- D Major
- Normal
- **Minor**

# Blocker (блокирующая ошибка)

- Ошибка, делающая невозможным запуск программы или дальнейшую работу с программой
- Ошибка, которая ведет к невозможности тестирования определенной функциональности, требуемой дизайном системы для текущей стадии разработки
- Нереализованная функциональность, требуемая дизайном системы для текущей стадии разработки

# Critical (критическая ошибка)

 Ошибка, вызывающая нарушение работоспособности операционной системы (регистр, системные файлы и т.п.).

 Ошибка, вызывающая нарушение целостности структуры БД или потерю данных в некоторых таблицах.

Падение приложения.

# Major (важная)

- Воспроизводимый сбой, который появляется только после определенных шагов.
- Сбой, который проявляется часто, не имеет очевидных условий появления, но не приводит к зависанию программы или ошибке защиты памяти.
- Непредвиденное использование программой системных ресурсов.
- Игнорирование настроек безопасности и прав доступа.
- Неверное отображение элементов пользовательского интерфейса для проектов, основанных на WEBтехнологии

# Medium (Normal)

- Появление неверных сообщений или отсутствие необходимых сообщений.
- Неверное отображение интерфейса пользователя, которое затрудняет работу пользователя, но не делает работу с программой невозможной.
- Сбой, который проявляется редко, не имеет очевидных условий проявления, и не приводит к зависанию или ошибке защиты памяти.

# Minor

#### Косметика.

Неудобство.

Орфографические ошибки.

#### Описание, шаги воспроизведения

 Текстовое поле, в котором пользователь детально описывает ошибку

 $\Box$  "Шаги воспроизведения" (steps to reproduce) – это чаще всего нумерованный список инструкций, которые надо выполнить, чтобы ошибка появилась.

#### Ожидаемый результат

- Ожидаемый результат (expected result) крайне полезная информация .
- Тестировщик обязан при написании баг- репорта описать, какое поведение программы ожидается .
- Эта информация может быть частью поля description ("Описание").

**Замечание** : в некоторых случаях это не очевидно бывает сделать

# Text (actually provided that in the second provided that  $\sim$ result)

 Тестировщик описывает, как программа ведет себя в текущем состоянии.

 Часто идет как продолжение steps to reproduce и может быть его частью.

 Важное **замечание**: Иногда трудно описать словами текущий результат, поэтому допускается ссылка на attachment.

#### Что ещё?

#### Priority L

- Билд, в котором ошибка починена П
- Конфигурация П
- Метод тестирования при каком найдена П
- Стабильность воспроизведения П
- Ссылка на тест кейс(ы), ссылка на требование (ия) П
- Автор П
- История П
- Комментарии П
- Аттачмент П
- И так далее ...  $\Box$

# **Priority**

Priority (приоритет) – характеризует важность ошибки с точки зрения разработчиков и характеризует порядок, в каком баги должны быть исправлены :

- D Immediate
- D High
- D Medium
- Low

### Текущий статус

Значение "Текущий статус" напрямую завязано со списком допустимых статусов в системе учета ошибок.

- Пличные значения:
- □ Created
- □ Assigned
- **Fixed (Resolved)** П
- Verified
- Reopened П
- Deferred (Postopened, Later) П
- $\Box$  etc...

#### Билд, в котором ошибка починена

 Эта информация важна тестировщику, когда баг починен и его надо перепроверять.

# Конфигурация

- Конфигурация, на которой была воспроизведена ошибка.
- Иногда, когда ошибка проявляется на определенных конфигурациях, незаполненное или неправильно заполненное поле приводит к тому, что ошибка не будет починена вовремя, или не будет починена вовсе.
- Обычно указывается :
- Операционная система
- Браузер
- Версии MS Office
- и так далее ...

#### Метод тестирования, при каком найдена ошибка

Примеры возможных значений:

- **П** Ручное тестирование (manual testing)
- Автоматическое функциональное тестирование
- Автоматическое нагрузочное тестирование
- Code Review
- Найдено заказчиком

#### Стабильность воспроизведения

- Значение в этом поле показывает частоту воспроизведения бага
- Обычно это выбор из двух значений : "Всегда" и "Иногда"
- **Аксиома** : ошибки, которые проявляются "иногда" – тоже нужно документировать. Так как, если это проявилось у тестировщика, то это может проявиться и у пользователя.

#### Ссылка на тест кейс или на требование

- Это поле чаще всего присутствует в интегрированных системах управления разработкой ПО.
- Возможность хранить связи упрощает процесс оценки качества продукта, так как если есть требование, на которое разработан тест кейс, и есть открытый баг репорт, то это означает, что это требование или не реализовано, или реализовано с ошибкой.

# Автор

- Автор баг-репорта: человек, нашедший (или занесший) ошибку в систему учета.
- Обычно он является primary contact для ответа на любые вопросы, которые могут возникнуть у других людей, которые будут работать с этим багом впоследствии.
- Обычно (но не всегда!) автор бага потом и перепроверяет, как разработчик починил ошибку.

# История

Вести историю изменений, переходов баг-репорта из статуса в статус бывает очень полезно.

- Многие системы позволяют редактировать баги после их написания. Для этих событий полезно вести историю.
- Логирование переходов делается автоматически, если используется хорошая багтрекинговая система.

### Комментарии

Вспомогательное поле, может быть полезно для общения членов команды.

### Attachment

- Возможность использовать этот атрибут есть в абсолютном большинстве баг-трекинговых систем.
- Эта возможность очень полезна, так как она дает для менеджмента проекта и разработчиков больше возможностей для качественной починки багов.
- Скрины
- Логи
- Данные
- Архивы баз данных

# ЖИЗНЕННЫЙ ЦИКЛ ДЕФЕКТА

#### Жизненный цикл дефекта

Жизненный цикл дефекта состоит из состояний, в которые дефект переходит от момента, когда его обнаружили и создали его описание, до момента, когда дефект признан исправленным

- В рамках одного проекта жизненный цикл дефекта должен быть единым.
- У жизненного цикла дефекта может быть один основной поток состояний и несколько второстепенных потоков состояний.

#### Жизненный цикл дефекта

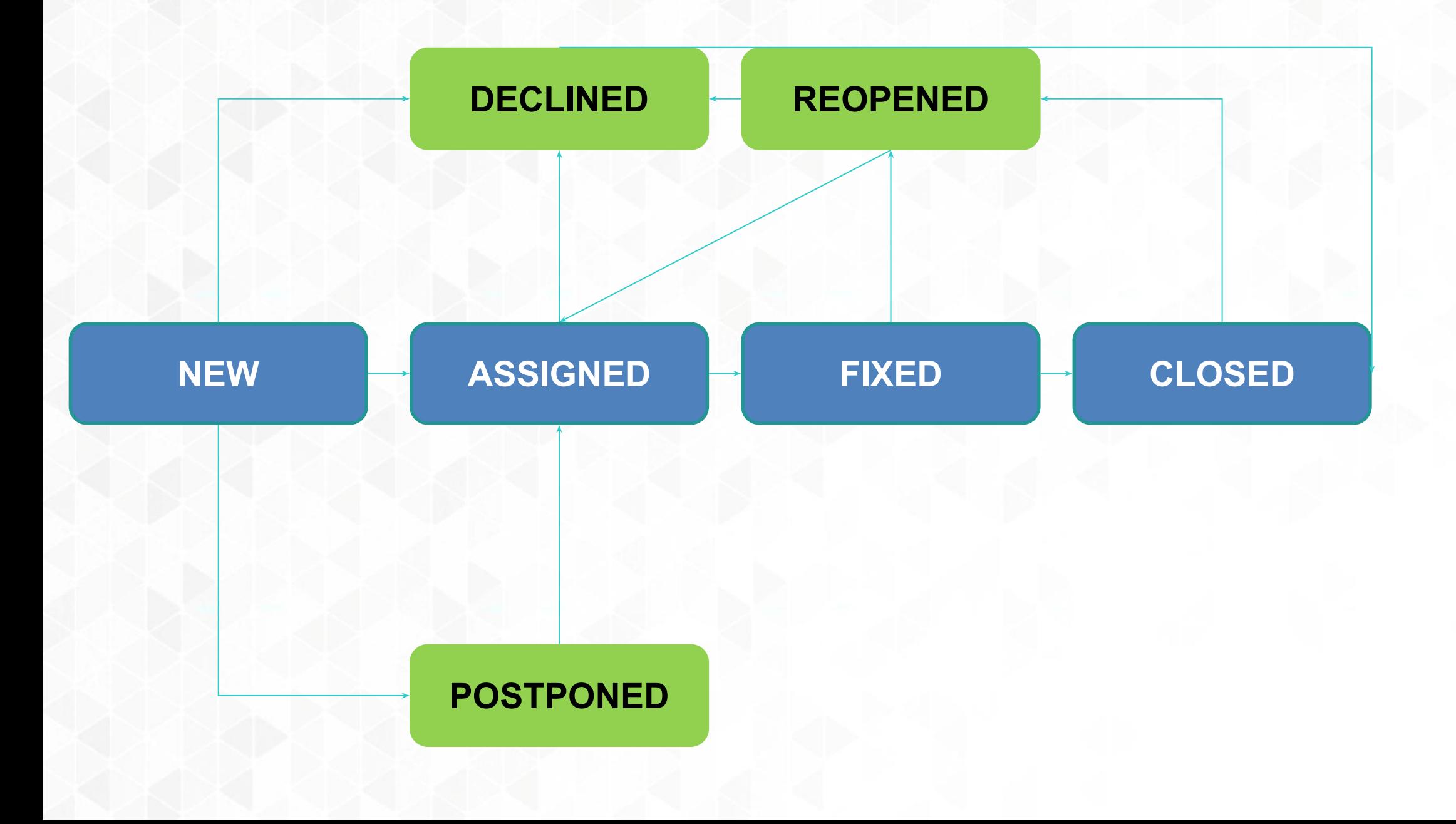

# ЧТО ТАКОВА МАЙДА АЛАН ЖОХО репорт?

- Отчет, который говорит ни о чем : "Оно не работает! ", "У меня упал компьютер" ...
- Отчет, который не имеет смысла.
- Отчет, в котором не написано достаточной информации для понимания того, что за ошибка была.
- Отчет, который содержит недостоверную информацию.
- Отчет, который содержит грамматические и орфографические ошибки. А также отчеты, которые написаны на сленговом языке !!!

#### **Рекомендации, как надо описывать проблемы**

Для того, чтобы написать хороший отчет Вам необходимо :

- Объяснить, как воспроизвести проблему. Надо предоставить всю необходимую информацию, чтобы разработчик смог воспроизвести ошибку. И как следствие – исправить
- Описывайте все в деталях. Описывайте состояние, которое вы видите, а также состояние, которые Вы хотели бы видеть. Пишите шаги воспроизведения.
- Делайте отчет простым для понимания. Не допускайте оЧепЯток. Используйте простой язык для описания проблем, делайте максимально точные описания.
- Дайте ссылки на требования или функциональные спецификации, описывающие ожидаемое поведение системы.

#### **■ Project-Area-Bug ■**

Steps to reproduce:

- 1. Step1
- 2. Step2
- 3. Step3.

Actual result:

Expected result:

#### Практика

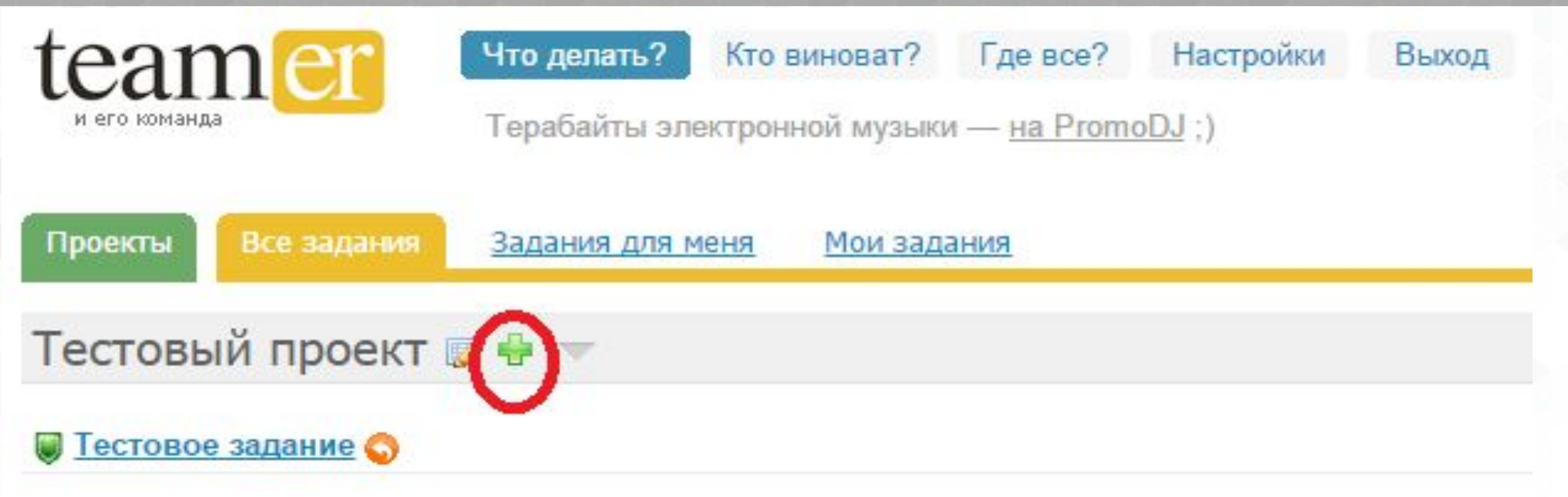

- 1. Записать Фамилию, Имя, e-mail, логин
- 2. Получить приглашение по почте и зарегистрироваться на teamer.ru
- 3. Сообщить о регистрации для получения доступа к проекту
- 4. Тестировать 'Треугольник' и добавлять баги в проект (можно на английском)

Equilateral - равносторонний Isosceles - равнобедренный Scalene - неравносторонний Not a triangle - не треугольник

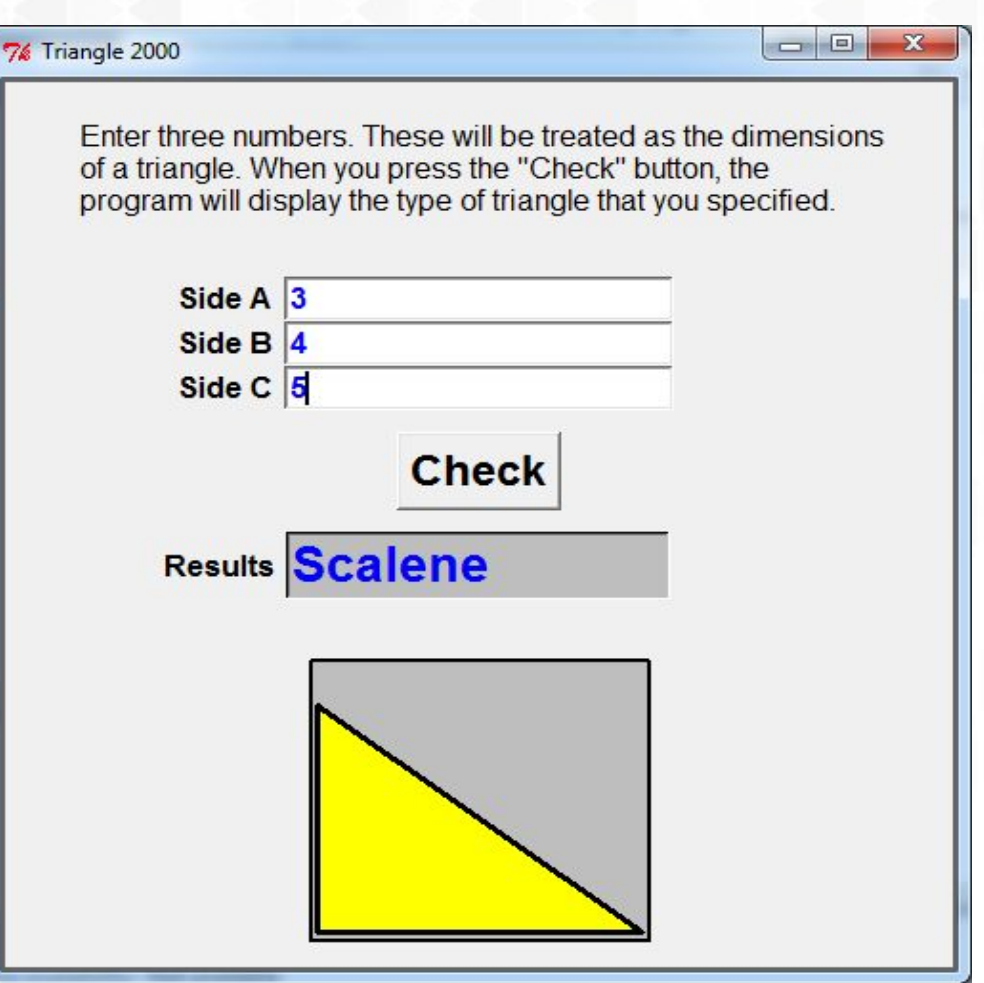

# 10 ПОЛЕЗНЫХ СОВЕТОВ ПО ОПИСАНИЮ ДЕФЕКТОВ

# 1 - Структурируй

- □ Нужно знать, что происходит с тестируемой системой
- □ Тогда можно понять и описать первые признаки проявления ошибки

#### 2 - Воспроизводи

- Нужно проверять воспроизводимость ошибки перед её описанием.
- Если не воспроизводится снова, то, конечно, тоже писать, но указав, что воспроизводится нестабильно.
- Хорошее правило сделать 3 попытки перед написанием.

# 3 - Выделяй, Изолируй

- □ Постарайся воспроизвести в изменённых условиях, например, в другой конфигурации.
- □ Это поможет разработчику быстрее и правильнее определить источник ошибки.

#### 4 - Обобщай

- Постарайся определить, свойственна ли обнаруженная проблема другим функциям системы.
- Можно ли найти более серьёзное проявление этой проблемы?

### 5 - Сравнивай

- Проверь, появилась ли подобная ошибка при проведении этого же теста ранее.
- Если не проявлялась, то, вероятно, это регрессионный дефект, который появился в ранее рабочей функциональности.
- Помни, что подобные условия тестирования могут возникать во многих тестах, постарайся также проверить также результаты их прохождений ранее.

#### 6- Резюмируй, Оценивай воздействие

- Указывай в первых строках дефекта резюме дефекта, все самое критичное в этом дефекте.
- Потрать немного времени на обдумывание, как обнаруженная ошибка повлияет на пользователя.
- Это позволит не только указать разработчику на его ошибку и довести важность ошибки до менеджмента, но и поможет в определении приоритета дефекта.

# 7 - Конденсируй

- Уменьшай объем описания П
- Перечитай первый (черновой) вариант описания П
- Сфокусируйся на посторонних шагах и словах П
- Описание не должно содержать деталей и шагов, не  $\Box$ нужных для воспроизведения ошибок

#### 8 - Устраняй неоднозначность

- В дополнение к устранению лишней информации нужно пройтись по описанию дефекта и определить, нет ли возможности неверного понимания написанного.
- Нечёткие, субъективные и вводящие в заблуждение слова и фразы нужно избегать.
- Цель чёткие и неопровержимые утверждения и факты.

#### 9 - Уравновешивай

- □ Будь беспристрастен в своем описании.
- □ Не атакуй разработчика.
- □ Не критикуй обнаруженную ошибку.
- Попытка сострить или сарказм может  $\Box$ породить неприязнь со стороны разработчика и отвлечёт внимание от цели улучшить качество продукта.

#### 10 - Оценивай

- Отправь описание дефекта одному или нескольким коллегам на ревью.
- Ревьюер может внести свои предложения или задать уточняющие вопросы.
- Возможно даже, что оспорит , что описанное поведение является ошибочным.
- Команда тестирования должна посылать максимально лучшее описание дефекта, созданное, конечно, в разумные временные рамки, в зависимости от приоритета и степени воздействия дефекта.

#### Рекомендации, как надо описывать проблемы (продолжение)

- $\Box$ Описывайте баг, как только вы его нашли, не оставляйте на "потом". Если будете ждать, значит, есть вероятность, что что-то значимое забудется. Кроме того, написав баг СЕЙЧАС, вы уверены, что информация будет раньше доступна для всех, и не будет излишних потерь времени.
- Старайтесь найти наиболее значимые последствия ошибки.  $\Box$ Исследуйте последствия, к которым приводит найденная вами ошибка. Иногда проблемы, которые кажутся незначительными на первый взгляд, становятся багами высшего приоритета...
- $\Box$ Если разработчик не может вопроизвести баг - помогите ему, покажите, как он воспроизводится на вашей машине.

#### **Что мешает исправлению ошибок?**

- События, описанные ниже, могут помешать своевременному исправлению ошибки :
- Программист не может воспроизвести ошибку данных в отчёте (например, недостаточно корректно описаны шаги для воспроизведения).
- Некорректное определение Severity.
- Описание бага отсутствует или некорректное.
- Описание ожидаемого результата отсутствует.
- Программист не понял баг (тестировщик, к примеру, использовал сленг).
- Отсутствие скриншотов.
- Создание отчетов о багах с похожими проявлениями.
- Критика программиста.
- Плохая репутация тестировщика.

# **Итог- хороший отчёт...**

- Уменьшает количество отклонений ошибок и переоткрываемых ошибок (declined and reopened defects)
- Увеличивает скорость исправления ошибок и уменьшает стоимость исправления ошибок.
- Улучшает имидж тестировщика.
- Улучшает отношения между командой тестирования и остальными участниками проекта.

#### יירער נעטען דוויון ווערענענען נער פווירער  $(COH)$

Баг-трекинговые системы □ Простейший баг лист  $\Box$ Bugzilla □IBM Rational ClearQuest и IBM Rational Suite □Softwise PR-Tracker, **OSeapine Test Track Pro**  $[]$  $\square$ ...etc.

# Простейший баг-лист

- Баг-лист в табличной форме;
- Баг-лист (список дефектов) это: Инструмент для работы над ошибками Инструмент для работы над ошибками Средство оценки текущего качества
- Внесение дефекта в лист дефектов: Вид
	- Характеристики
	- Подробное описание
	- Требуемый результат

#### Пример баг-листа (простейшая система)

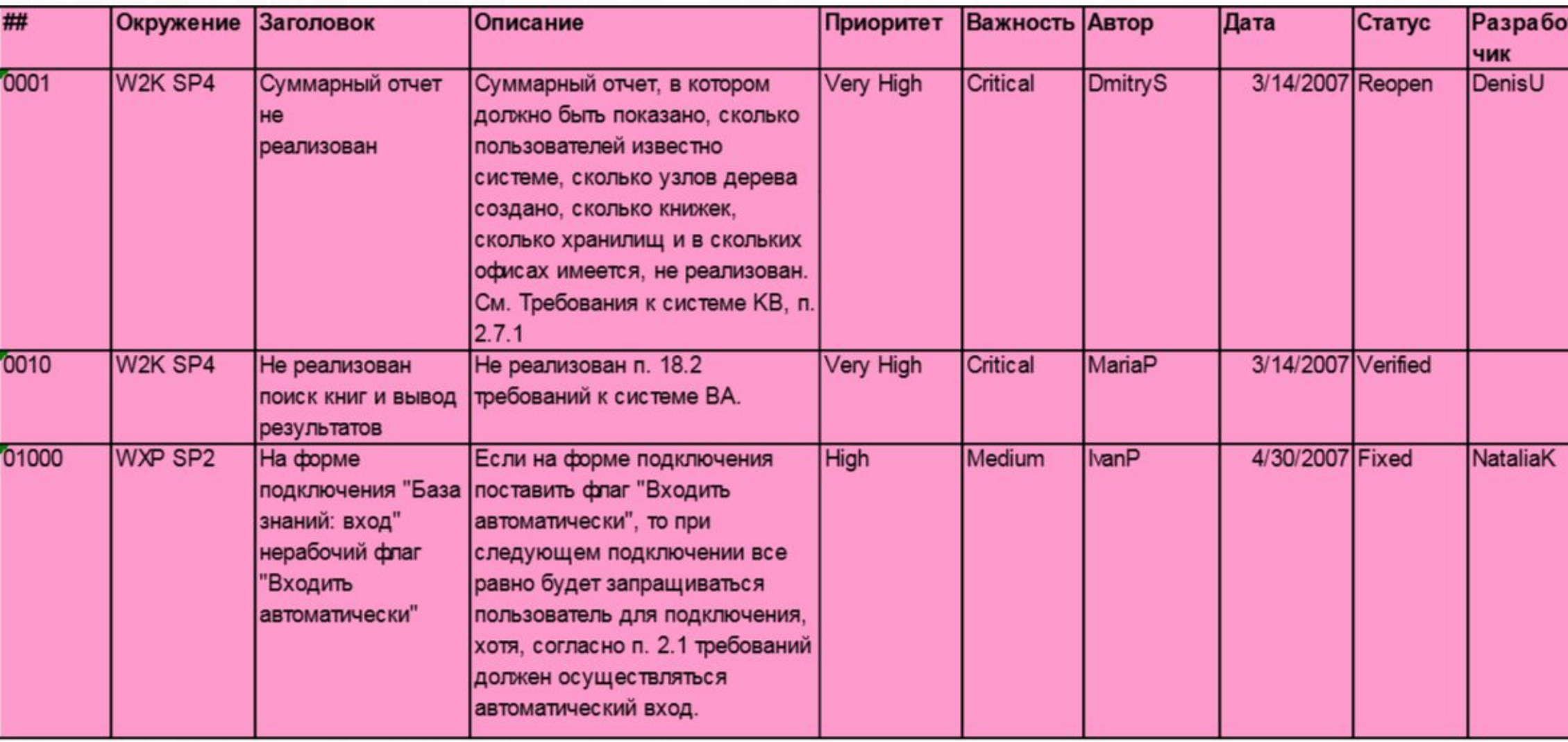

#### Понятие и назначение системы отслеживания проблем

- *• Инструмент управления дефектами (defect management tool): Инструмент, обеспечивающий фиксирование дефектов и изменений, а также поддержку их состояний.*
- Отчет о проблеме представляет собой первый и наиболее очевидный результат работы тестировщика. Но в то же время он – только начало работы по решению проблемы, и от того, как будет организована эта работа, зависит эффективность всего процесса создания программного продукта.
- Автоматизированная СОП решает не только технические вопросы, но и организационные.

#### Понятие и назначение СОП

- Возможности системы:
	- Система является средством отслеживания хода работ;
	- Система является средством организации взаимодействия между сотрудниками;
	- Система отражает производительность работы каждого сотрудника.
- Системы автоматизированного отслеживания проблем позволяют резко повысить эффективность взаимодействия сотрудников, в том числе из разных отделов.

### Задачи СОП

 Каждый, кому следует знать о проблеме, должен узнавать о ней сразу же после составления отчета.

- Ни одна из ошибок не должна остаться неисправленной просто потому что о ней забыли или потому, что так решил разработчик.
- Как можно меньше ошибок должно остаться неисправленными из-за проблем взаимодействия сотрудников.

#### Некоторые характеристики (параметры)

- ✔ Доступность систем на разных платформах;
- $\vee$  Различия в standalone (client-server) и web решениях;
- ✔ Поддержка работы с различными базами данных;
- ✔ Интегрирование в различные инструментальные среды;
- ✔ Гибкость настройки системы;
- ✔ Наличие поддержки экспорта/импорта проблем;
- ✔ Наличие и гибкость системы создания отчетов;
- ✔ Наличие поддержки формирования электронных извещений по событиям.

#### Стандартные характеристики систем отслеживания дефектов

- Помогают задавать правила создания дефектов
	- Обязательные и необязательные поля
	- Задавать варианты значений для полей
- Отслеживать состояние дефектов по выбранным параметрам
- Гибко управлять жизненным циклом дефекта
- Быстро создавать отчеты о тестировании и о текущем качестве продукта